## Run Process

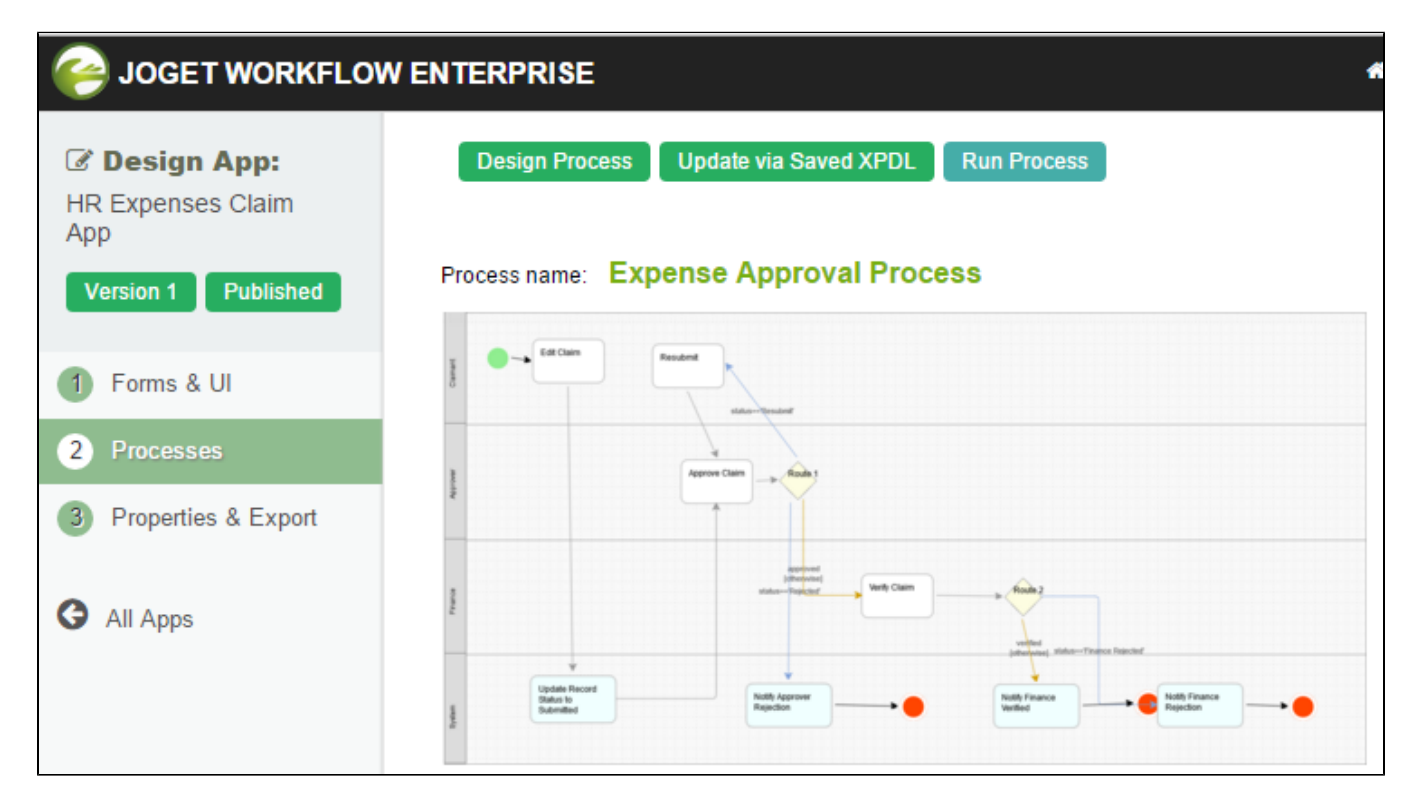

The Run Process option available at the Process tab allows the administrator/App Designer to quickly start a process instance of the current displayed process. The intended use case is to verify the process before publishi the App.